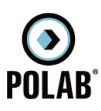

## 5.2.4 Gestore VODAFONE

Per il gestore VODAFONE, alla data di stesura del presente documento, risultano essere attivi dieci impianti:

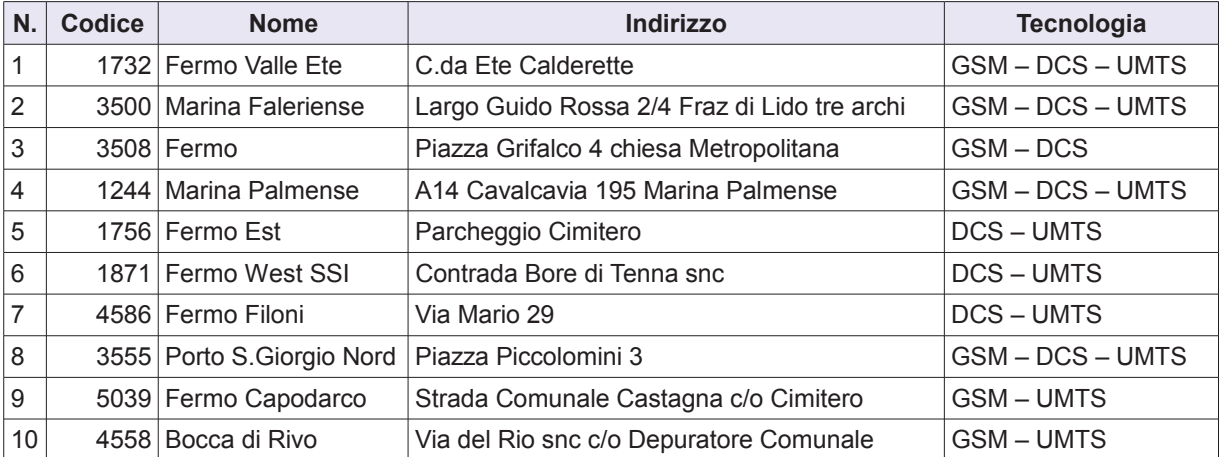

Tabella 2 Siti installati del gestore VODAFONE

RT\_019\_13\_P\_02

 $\bigodot$ <br>Polab 5 ATTIVITÀ SVOLTE  $\Delta$ Impianti VODAFONE on air

Fig. 5 Impianti VODAFONE on air

5 ATTIVITÀ SVOLTE

 $\bigodot$ <br>Polab

RT\_019\_13\_P\_02

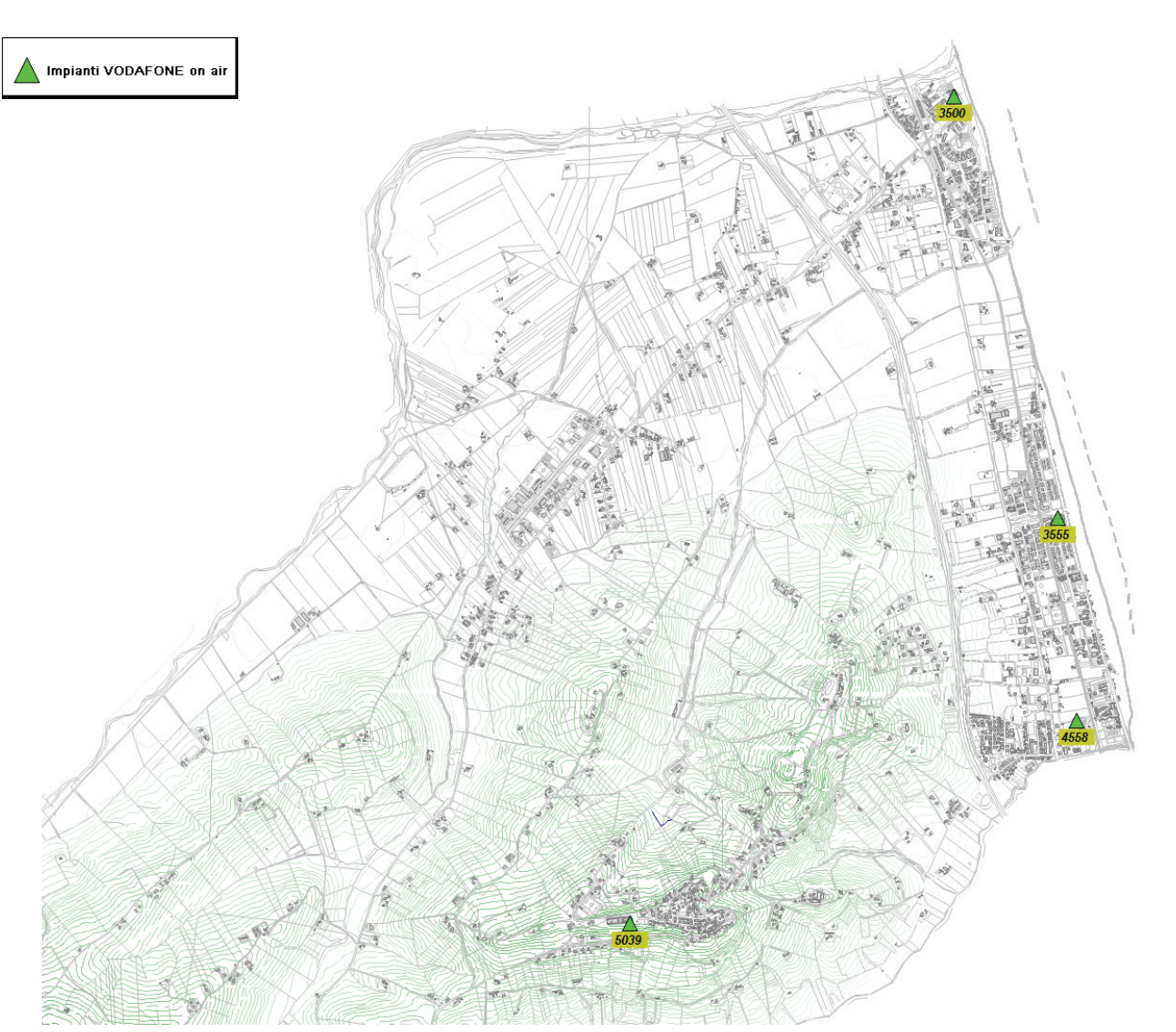

Fig. 6 Dettaglio impianti VODAFONE on air

POLAB S.R.L

 $\odot$ <br>POLAB

5 ATTIVITÀ SVOLTE

RT\_019\_13\_P\_02

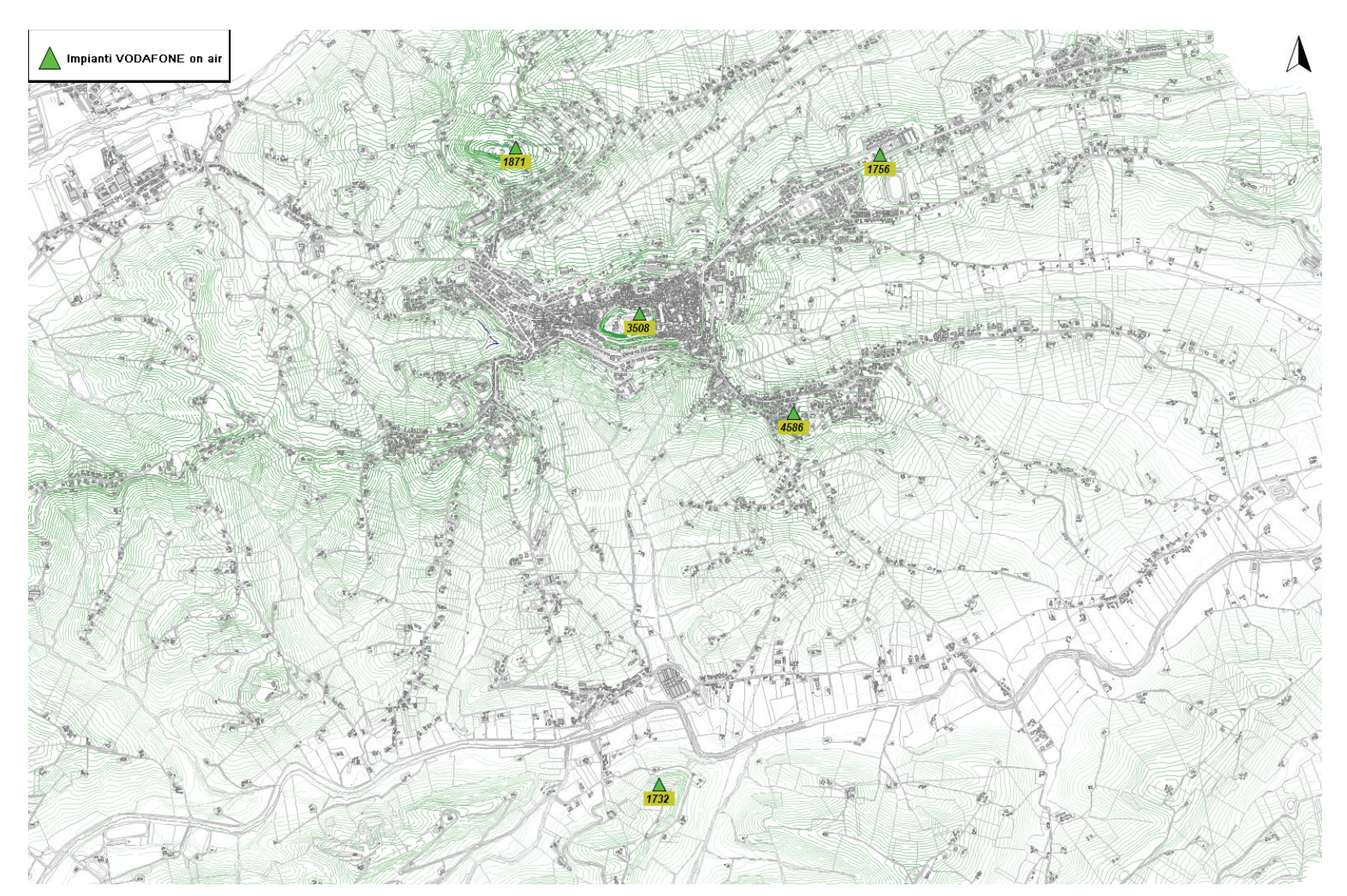

Fig. 7 Dettaglio impianti VODAFONE on air

POLAB S.R.L

 $\bigodot$ <br>POLAB

5 ATTIVITÀ SVOLTE  $\Delta$ Impianti VODAFONE on ai

Fig. 8 Dettaglio impianti VODAFONE on air

RT\_019\_13\_P\_02